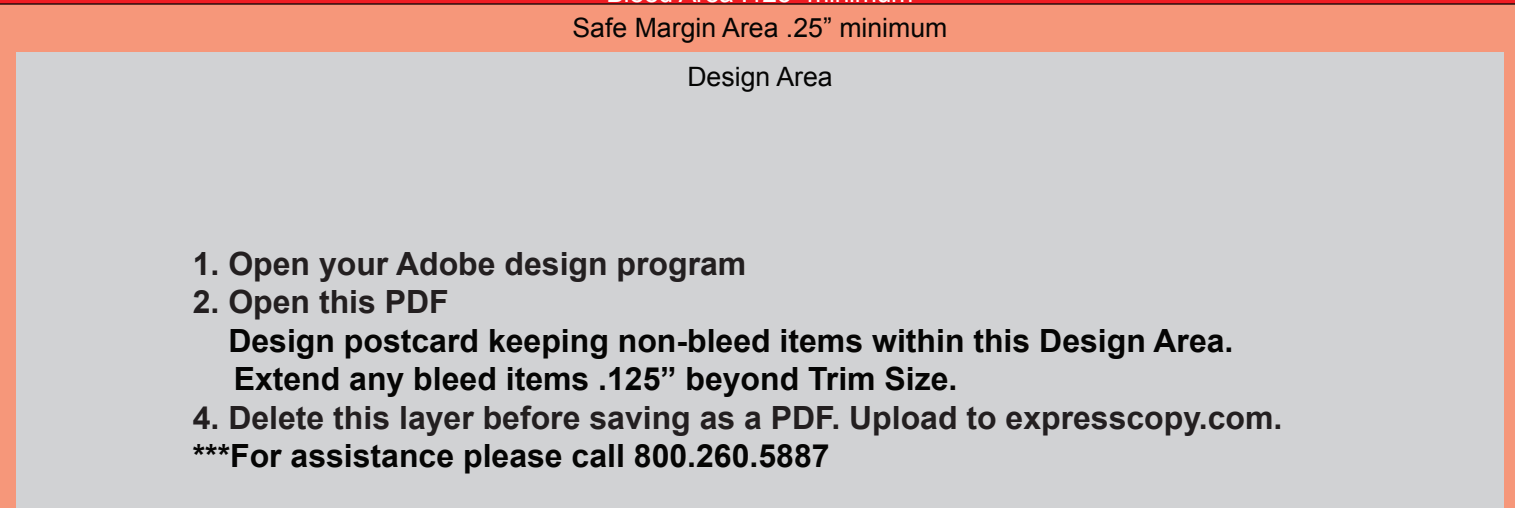

Bleed Area .125" minimum

Jumbo Size Postcards <mark>Blo</mark> Block Postcards 8.25" x 6.125"

**Bleed Size: 8.5" x 6.375" Trim Size: 8.25" x 6.125"**

**Design Area: 7.75" x 5.625"**

**Go to page 2 for addressing**

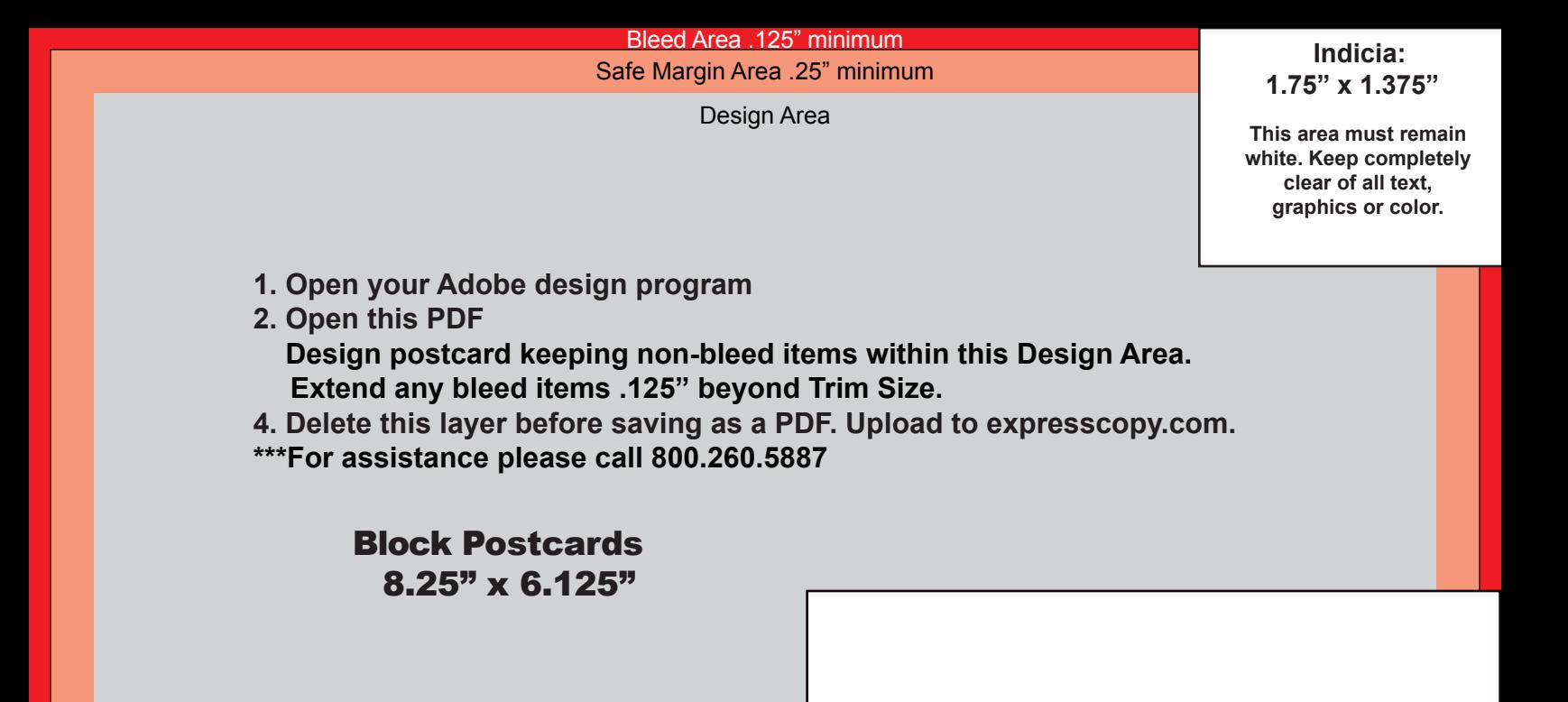

**Bleed Size: 8.5" x 6.375" Trim Size: 8.25" x 6.125" Design Area: 7.75" x 5.625" Non-Print Areas**

**Address and Bar Code Area: 4.0" x 3.125"**

**This area must remain white. Keep completely clear of all text, graphics or color.**